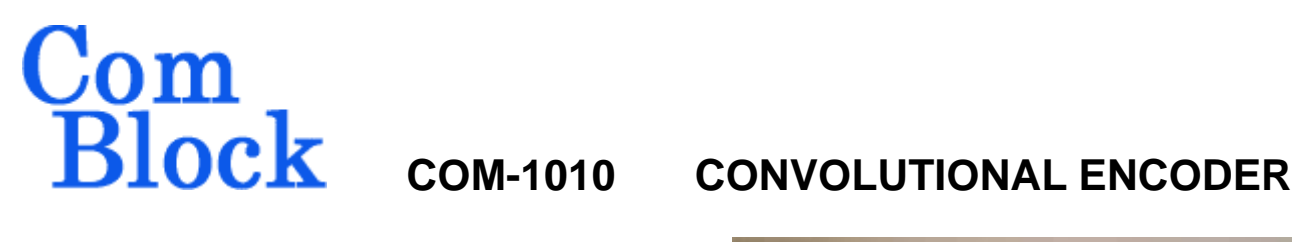

## *Key Features*

- Convolutional encoder for error correction.
- Selectable rate and constraint length:  $K = 5$ , rate  $1/7$ K = 7, rates  $\frac{1}{2}$ ,  $\frac{2}{3}$ ,  $\frac{3}{4}$ ,  $\frac{5}{6}$ ,  $\frac{7}{8}$  $K = 9$ , rates  $1/3$ ,  $\frac{1}{2}$ ,  $\frac{2}{3}$
- Treillis Coding Modulation (TCM) encoder: Rate 2/3 (8-PSK) Rate ¾ (16-PSK)
- Continuous or Block mode operation.
- Support for the following standards: Intelsat IESS-308/309 Intelsat IESS-310 DVB ETS 300 421 DVB ETS 300 744 CCSDS 101.0-B-6
- Differential encoder.
- Maximum throughput (at output): 40 Mbps.
- On-board or external clock selection.
- **ComScope** –enabled: key internal signals can be captured in real-time and displayed on host computer.
- Single 5V supply. Connectorized 3"x 3" module for ease of prototyping. Standard 40 pin 2mm dual row connectors (left, right, bottom). Interfaces with 5V and 3.3V logic.

For the latest data sheet, please refer to the **ComBlock** web site: [www.comblock.com/download/com1010.pdf.](http://www.comblock.com/download/com1010.pdf) These specifications are subject to change without notice.

For an up-to-date list of **ComBlock** modules, please refer to [www.comblock.com/product\\_list.htm](http://www.comblock.com/product_list.htm) .

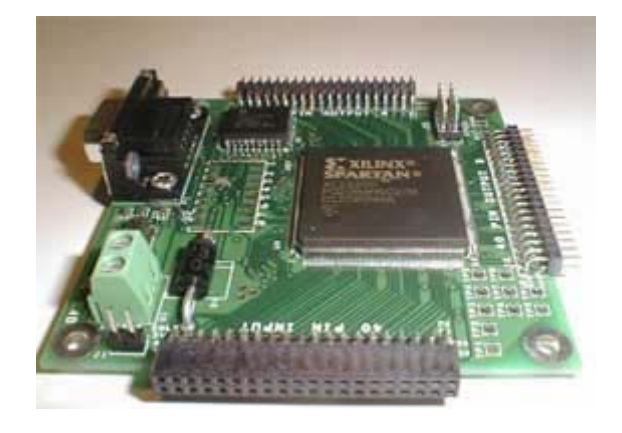

# *Electrical Interface*

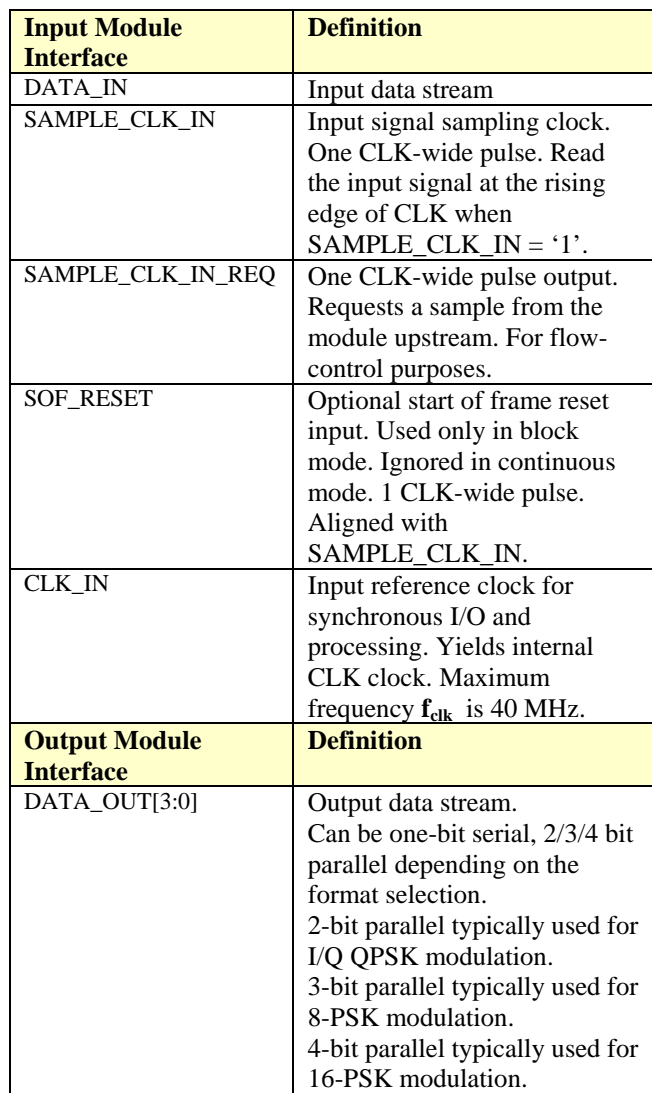

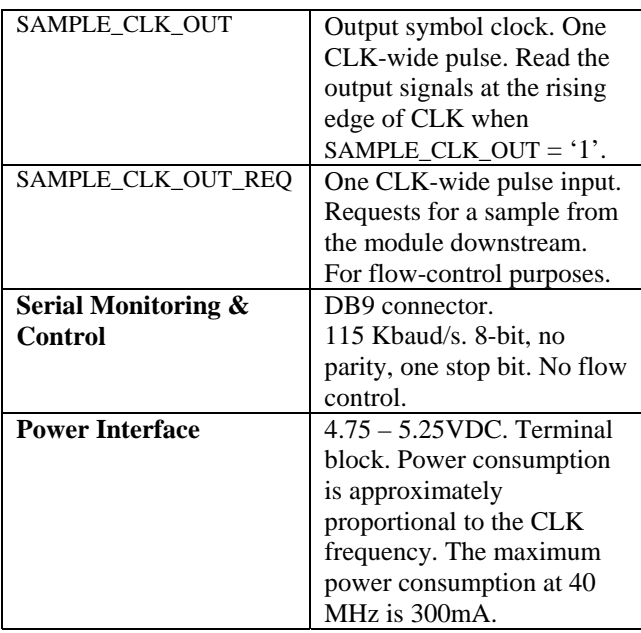

# *Configuration (via Serial Link / LAN)*

Complete assemblies can monitored and controlled centrally over a single serial or LAN connection.

The module configuration parameters are stored in non-volatile memory. All control registers are read/write.

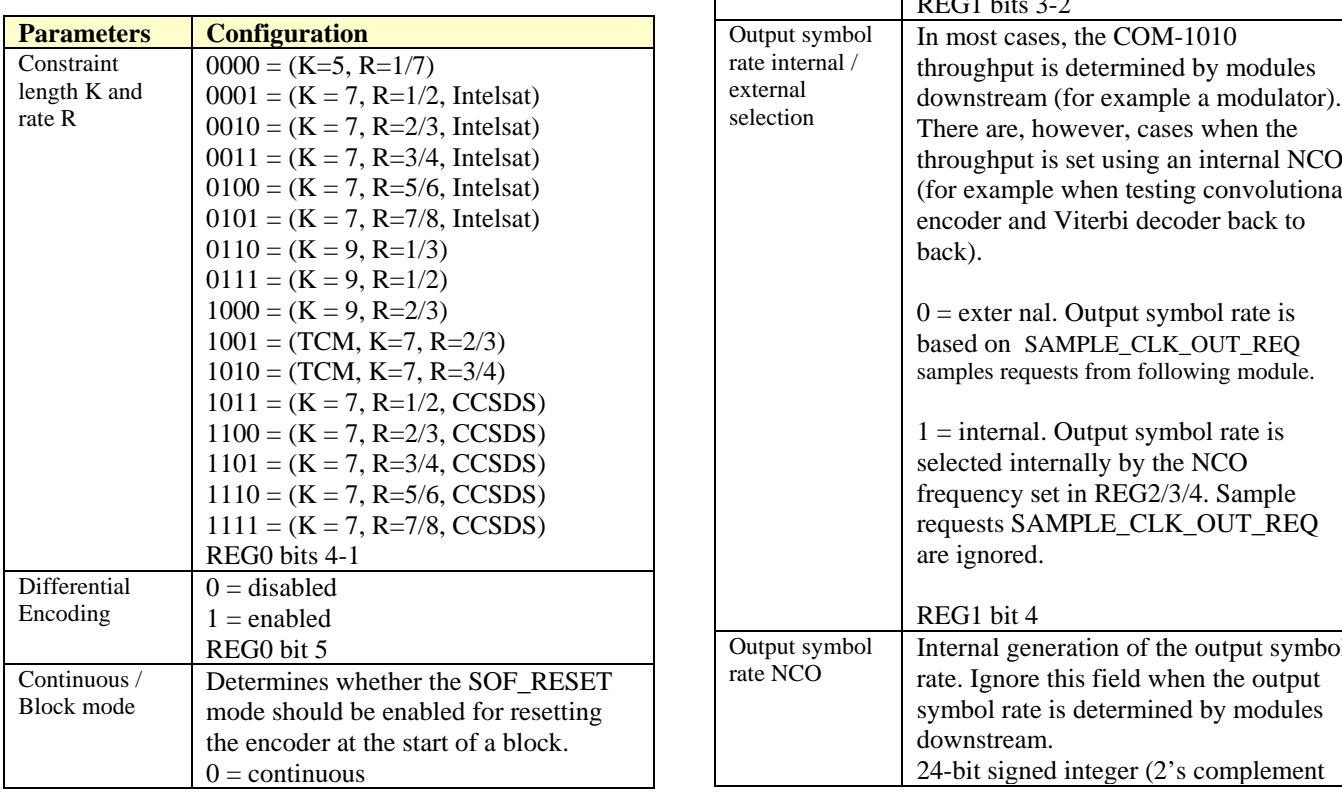

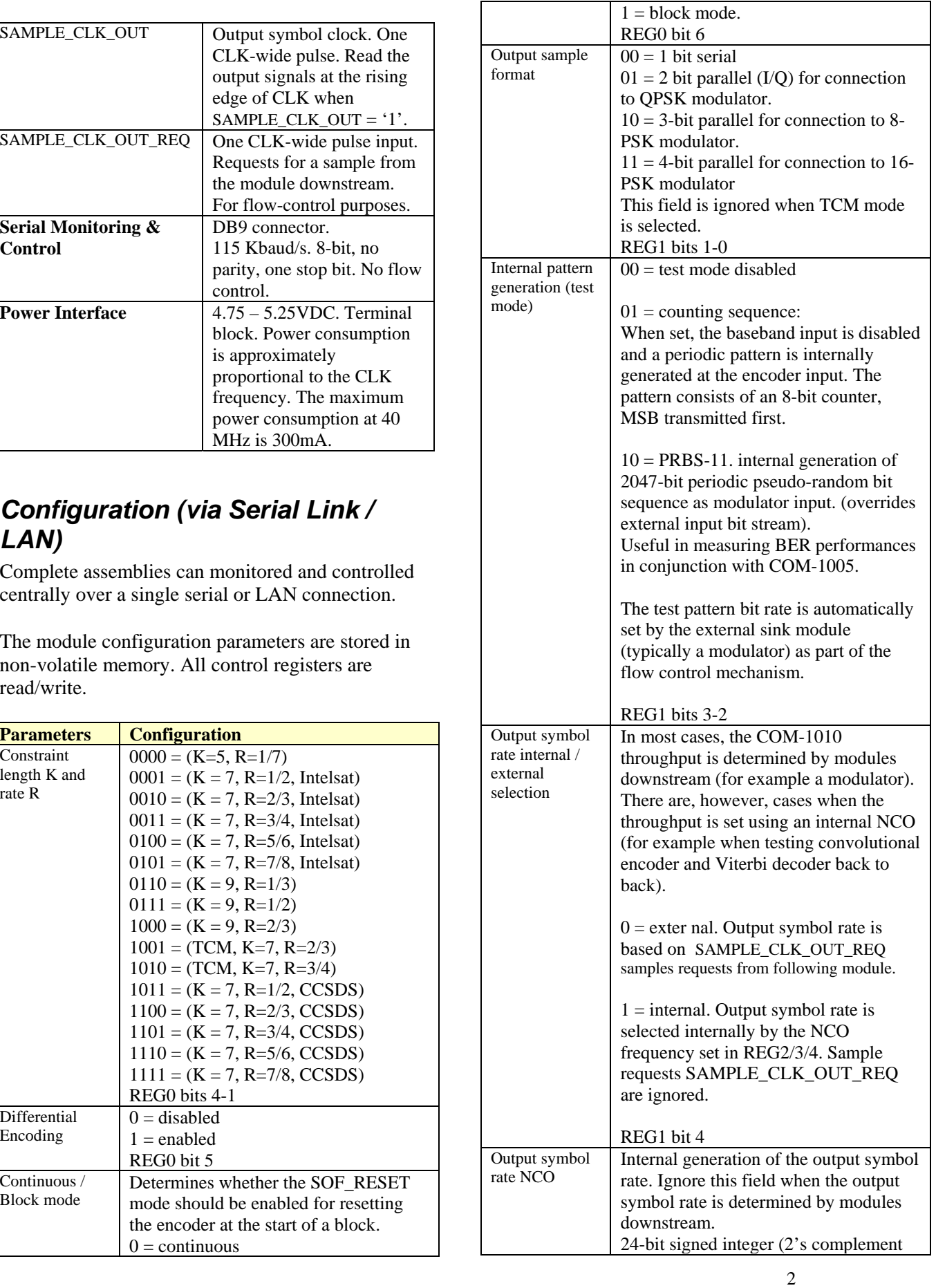

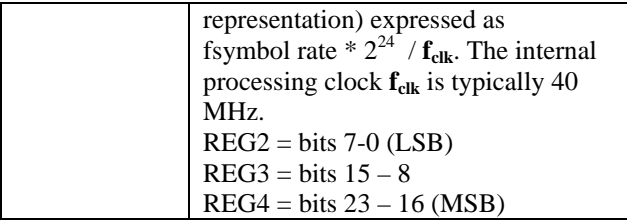

Baseline configurations can be found at [www.comblock.com/tsbasic\\_settings.htm](http://www.comblock.com/tsbasic_settings.htm) and imported into the ComBlock assembly using the ComBlock Control Center File | Import menu.

# *Monitoring (via Serial Link / LAN)*

Monitoring registers are read-only.

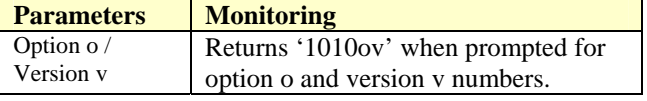

# *ComScope Monitoring*

Key internal signals can be captured in real-time and displayed on a host computer using the ComScope feature of the ComBlock Control Center. The COM-1010 signal traces and trigger are defined as follows:

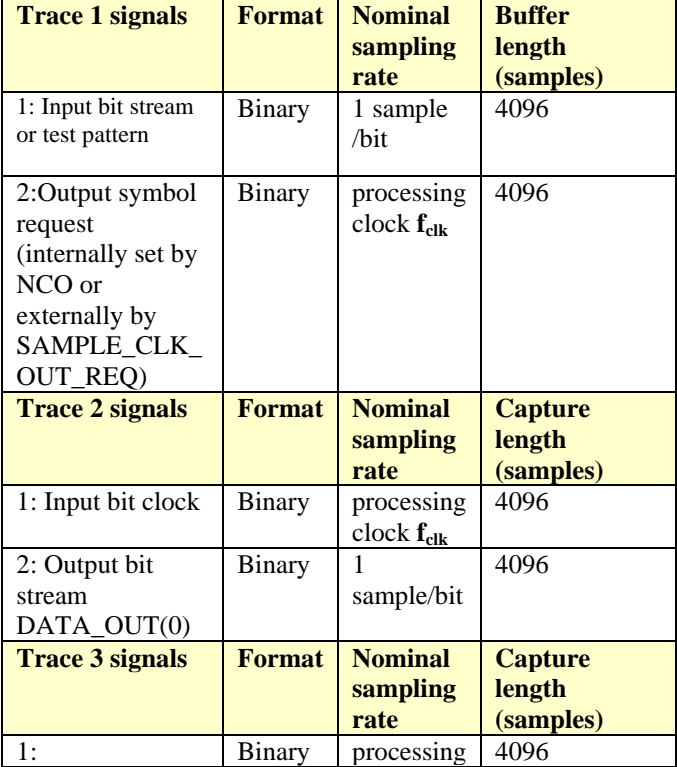

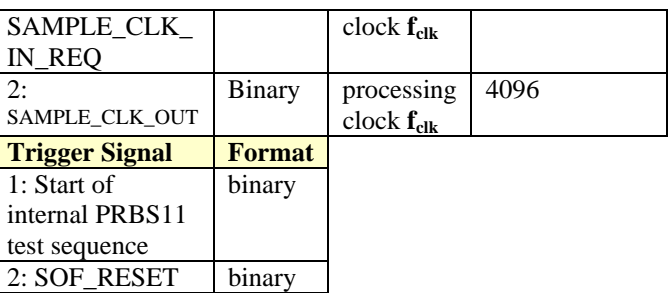

Signals sampling rates can be changed under software control by adjusting the decimation factor and/or selecting the  $f_{\text{clk}}$  processing clock as realtime sampling clock.

In particular, selecting the  $f_{\text{clk}}$  processing clock as real-time sampling clock allows one to have the same time-scale for all signals.

The ComScope user manual is available at [www.comblock.com/download/comscope.pdf](http://www.comblock.com/download/comscope.pdf).

# *Test Points*

Test points are provided for easy access by an oscilloscope probe.

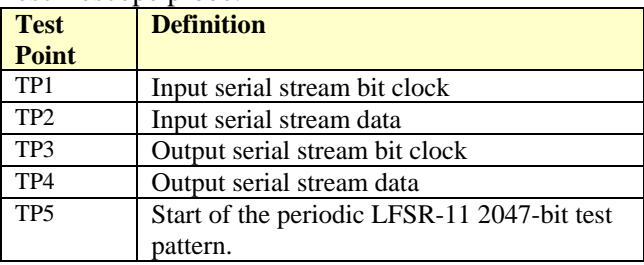

#### *Implementation*

#### $K = 5$

The generator polynomials for  $K = 5 R = 1/7$  is  $G_0(x) = 1 + x + x^2 + x^4$  $G_1(x) = 1 + x^2 + x^3 + x^4$  $G_2(x) = 1 + x^2 + x^4$  $G_3(x) = 1 + x^2 + x^3 + x^4$  $G_4(x) = 1 + x + x^3 + x^4$  $G_5(x) = 1 + x + x^2 + x^4$  $G_6(x) = 1 + x + x^2 + x^3 + x^4$ 

#### **K = 7 (Intelsat)**

The generator polynomials for  $K = 7 R = \frac{1}{2}$  are  $G_0(x) = 1 + x^2 + x^3 + x^5 + x^6$  $G_1(x) = 1 + x + x^2 + x^3 + x^6$ 133(octal) and 171(octal). The implementation is

depicted below:

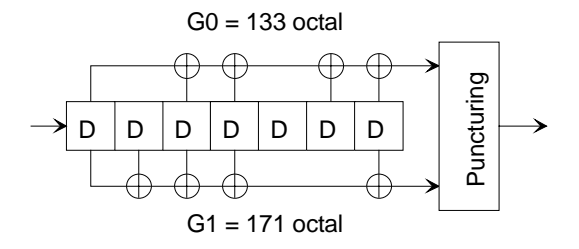

Rates other than  $\frac{1}{2}$  are implemented by puncturing the rate ½ encoded data stream. The puncturing pattern is as follows (1 denotes transmission, 0 blocking)

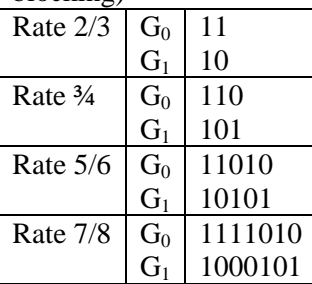

# **K = 7 (CCSDS)**

The generator polynomials for  $K = 7 R = \frac{1}{2}$  are  $G_0(x) = 1 + x + x^2 + x^3 + x^6$  $G_1(x) = 1 + x^2 + x^3 + x^5 + x^6$ 

171(octal) and 133(octal). The implementation is depicted below:

G0 = 171 octal

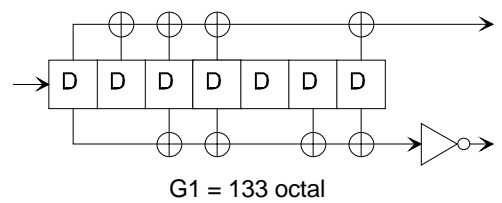

*Basic CCSDS convolutional encoder* 

The basic encoder inverts the  $G_1$  output. When using puncturing, this inverter is removed.

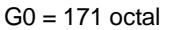

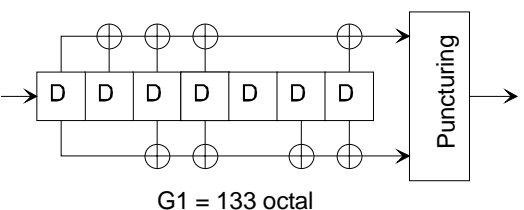

*CCSDS convolutional encoder with puncturing* 

Rates other than  $\frac{1}{2}$  are implemented by puncturing the rate ½ encoded data stream. The puncturing pattern is as follows (1 denotes transmission, 0 blocking)

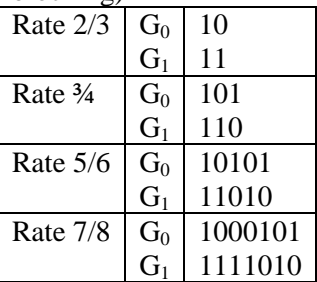

### **K = 9 R = 1/3**

The generator polynomials for  $K = 9 \text{ R} = 1/3$  are  $G_0(x) = 1 + x^2 + x^3 + x^5 + x^6 + x^7 + x^8$ .  $G_1(x) = 1 + x + x^3 + x^4 + x^7 + x^8$ .  $G_2(x) = 1 + x + x^2 + x^5 + x^8$ .

## **K = 9 R = ½, 2/3**

The generator polynomials for  $K = 9$   $R = 1/2$  are  $G_0(x) = 1 + x + x^2 + x^3 + x^5 + x^7 + x^8$ .  $G_1(x) = 1 + x^2 + x^3 + x^4 + x^8$ .

The rate 2/3 is implemented by puncturing the rate  $\frac{1}{2}$  encoded data stream. The puncturing pattern is as follows (1 denotes transmission, 0 blocking):

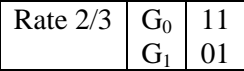

#### **Differential Encoding**

Differential encoding can be used prior to FEC encoding as specified in Intelsat IESS-308/309. This feature can be enabled/disabled by software.

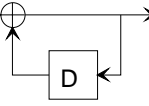

#### **Treillis Coded Modulation (TCM) Encoder**

As per Intelsat IESS-310 for rate 2/3 8-PSK.

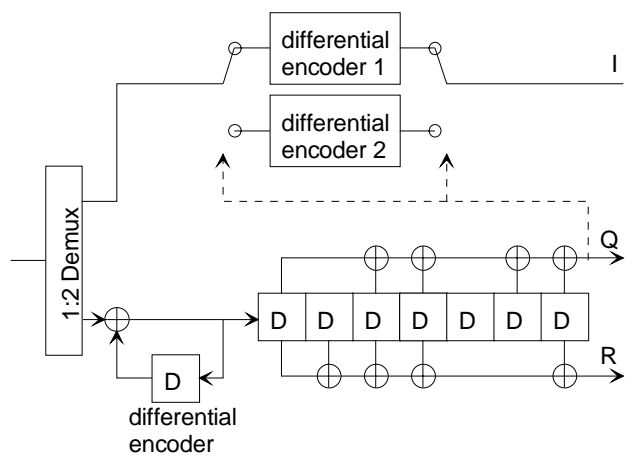

*TCM encoder, rate 2/3 for 8-PSK* 

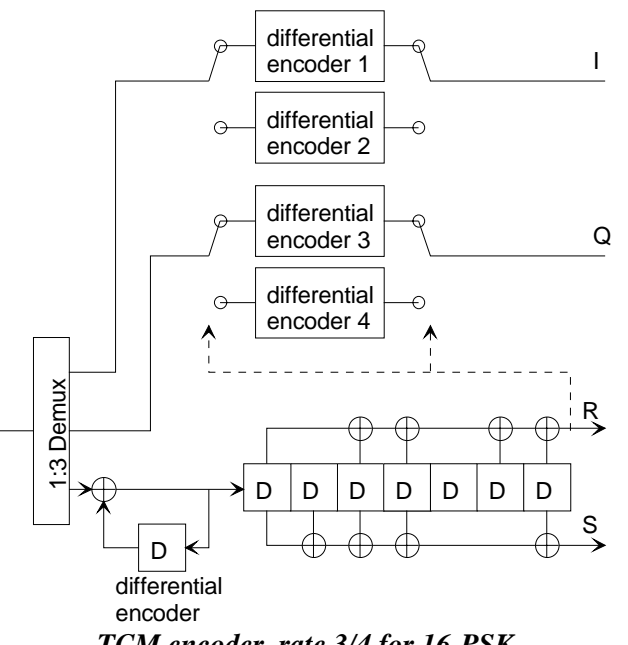

*TCM encoder, rate 3/4 for 16-PSK*

## **Flow Control**

In most applications, the data samples are 'pulled' from the end module which is the timing reference.

This is the case, for example when the reference real-time clock is the modulation rate. By 'pulled', we mean that the data processing is going downstream, whereby the clock requests are going in the opposite direction.

In order to cater to this requirement, the COM-1010 module includes a built-in numerically controlled oscillator which generates the SAMPLE\_CLK\_IN\_REQ output based on the SAMPLE\_CLK\_OUT\_REQ input. For example, if a rate ¾ puncturing is selected together with a 1-bit serial output, the NCO will generate 3 SAMPLE\_CLK\_IN\_REQ output pulses for every 4 SAMPLE\_CLK\_OUT\_REQ input pulses.

# *Timing*

The I/O signals are synchronous with the rising edge of the reference clock CLK (i.e. all signals transitions always occur after the rising edge of the reference clock CLK). The maximum CLK frequency is 40 MHz.

#### **Input**

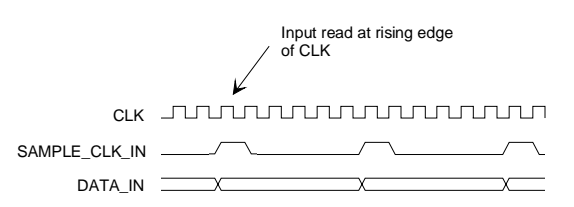

# **Output**

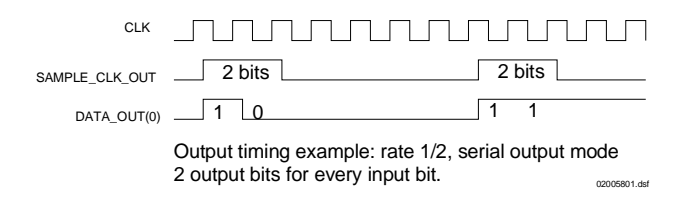

Output samples can be bursty, depending on the FEC rate selected. The diagram above illustrates the output sampling clock for rate  $R = \frac{1}{2}$ , serial output mode The next ComBlock module recognizes that multiple output bits are sent in each burst as it reads the output at the rising edge of CLK when SAMPLE CLK OUT  $= '1'.$ 

# *Mechanical Interface*

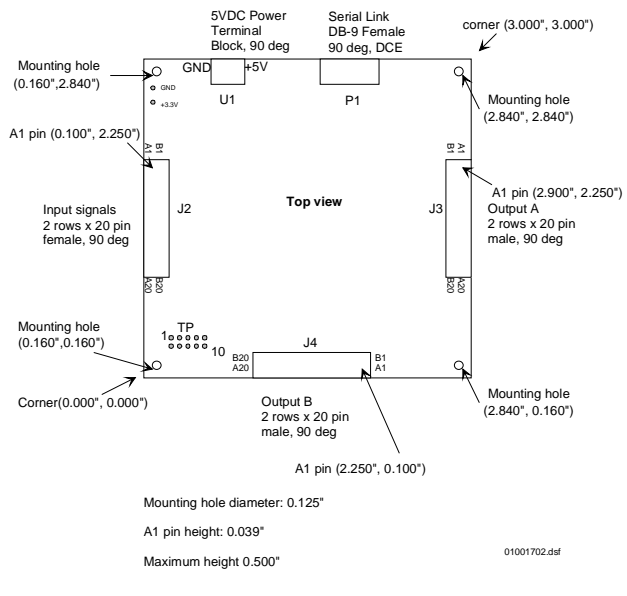

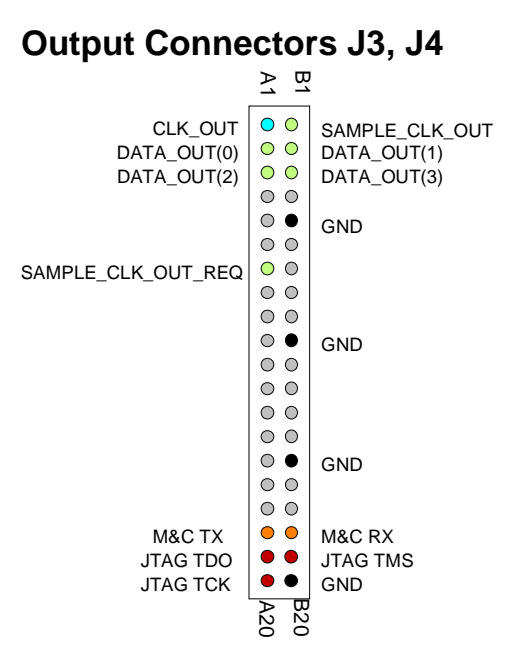

## *Pinout*

## **Serial Link P1**

The DB-9 connector is wired as data circuit terminating equipment (DCE). Connection to a PC is over a straight-through cable. No null modem or gender changer is required.

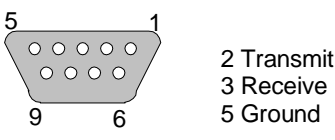

DB-9 Female

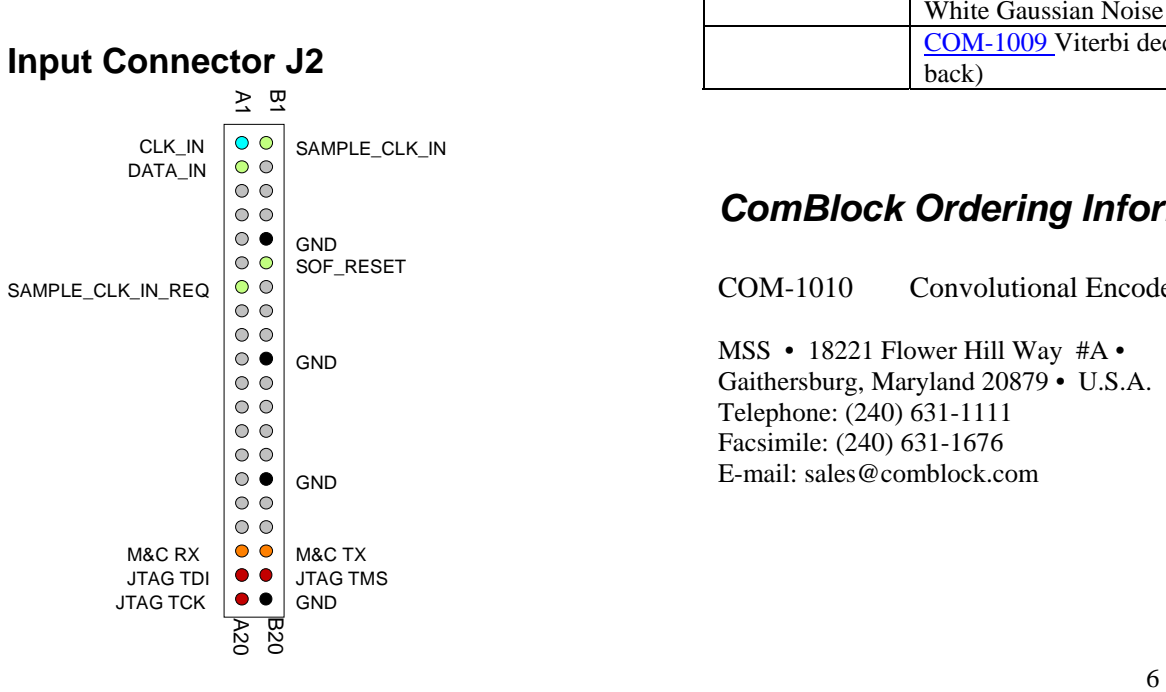

# **I/O Compatibility List**

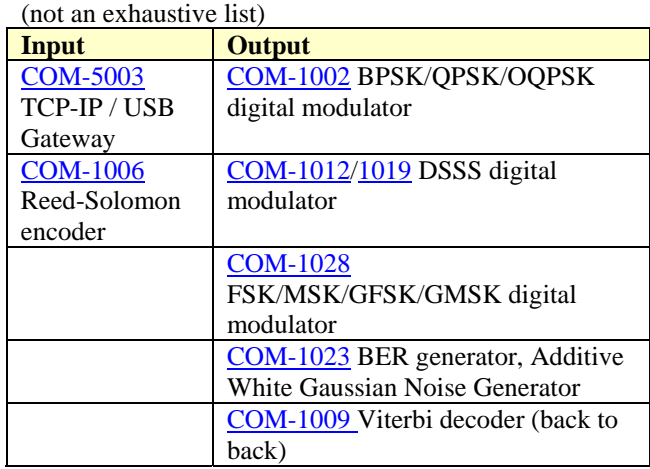

# *ComBlock Ordering Information*

COM-1010 Convolutional Encoder

MSS • 18221 Flower Hill Way #A • Gaithersburg, Maryland 20879 • U.S.A. Telephone: (240) 631-1111 Facsimile: (240) 631-1676 E-mail: sales@comblock.com